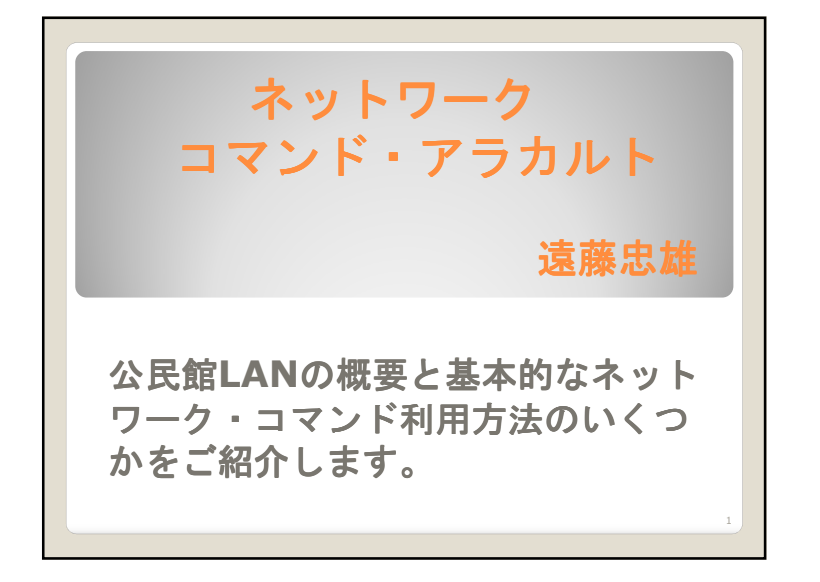

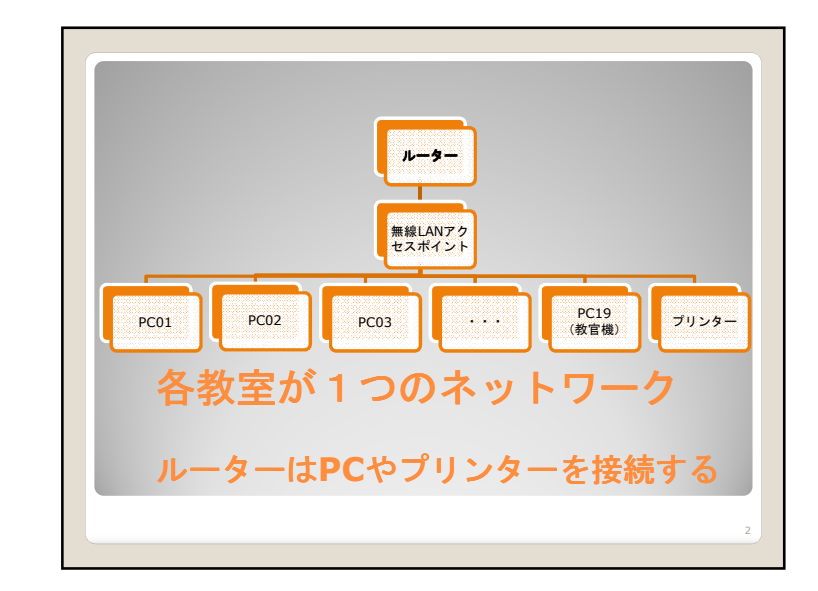

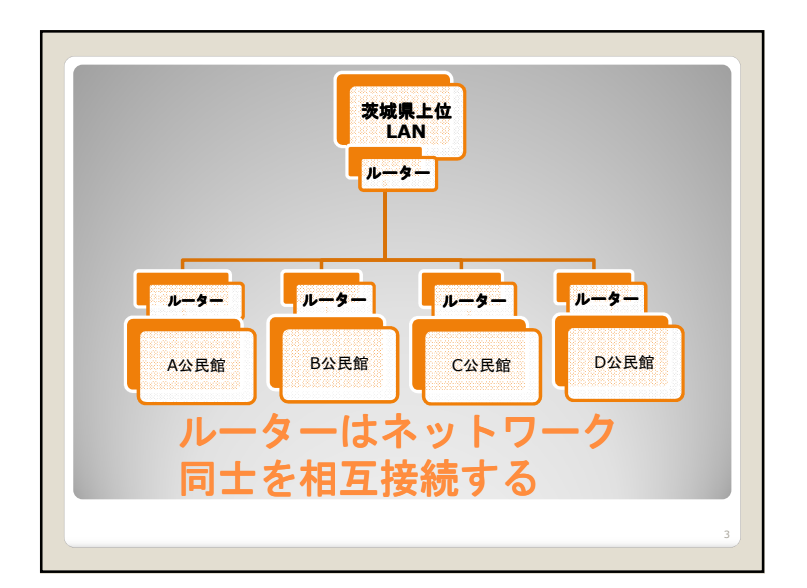

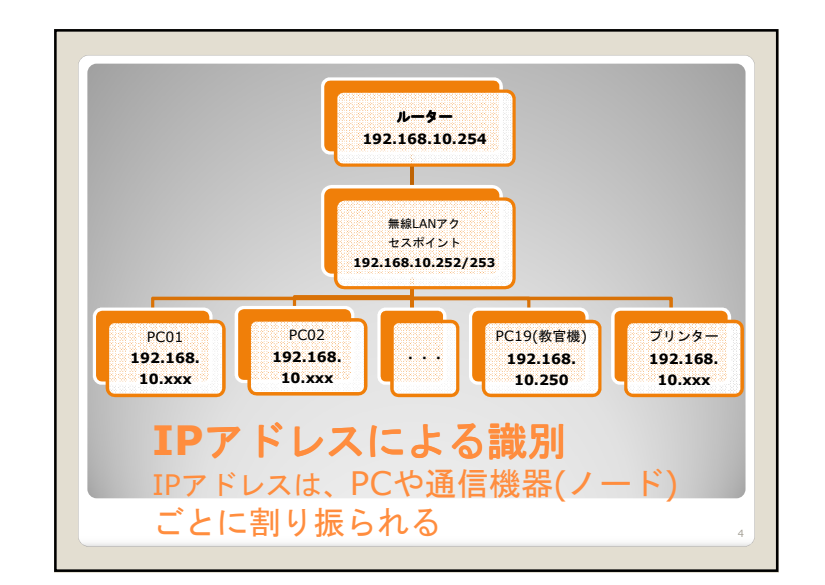

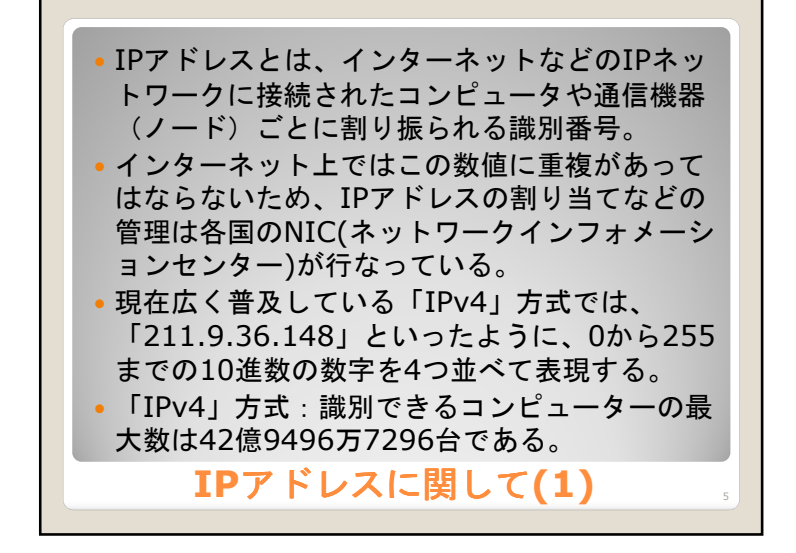

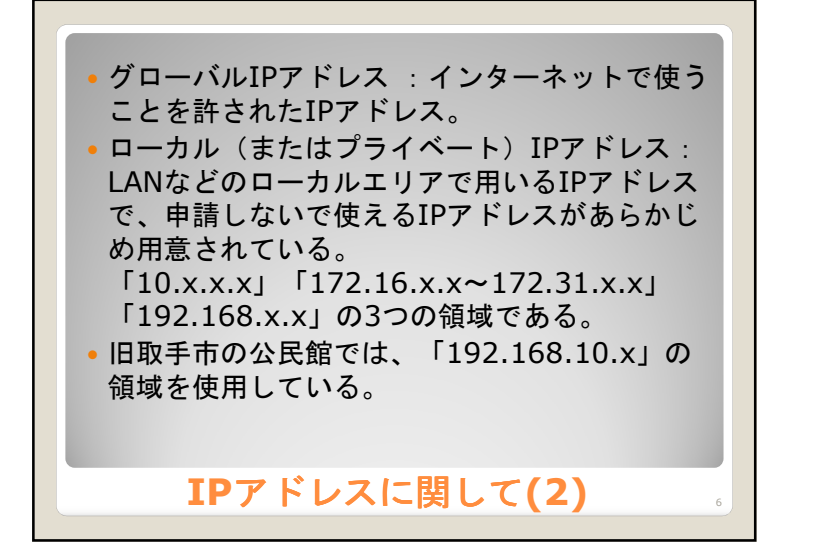

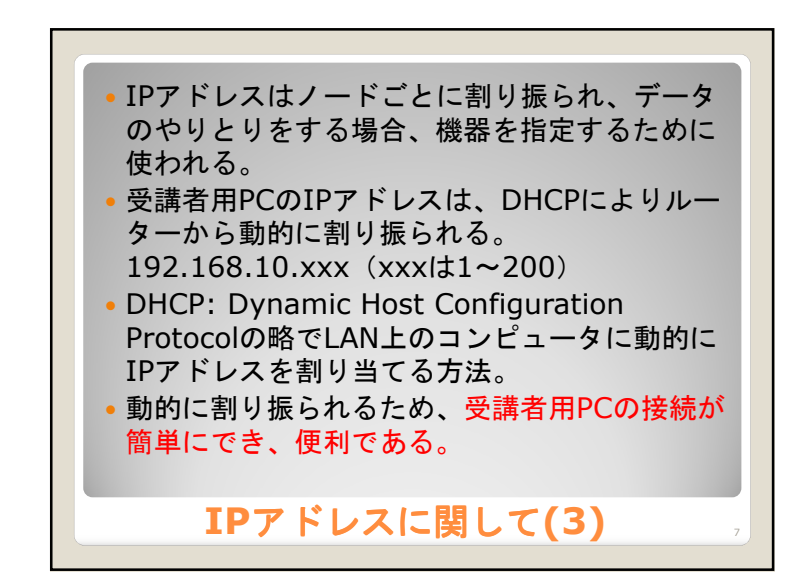

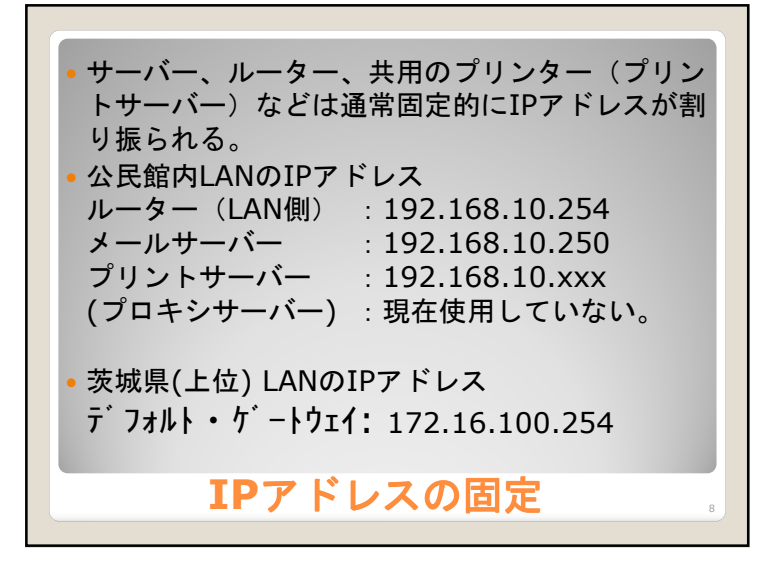

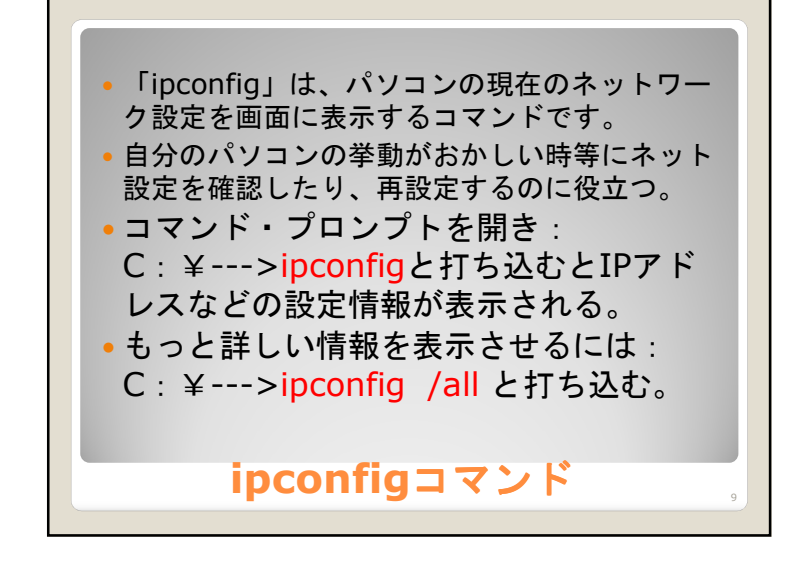

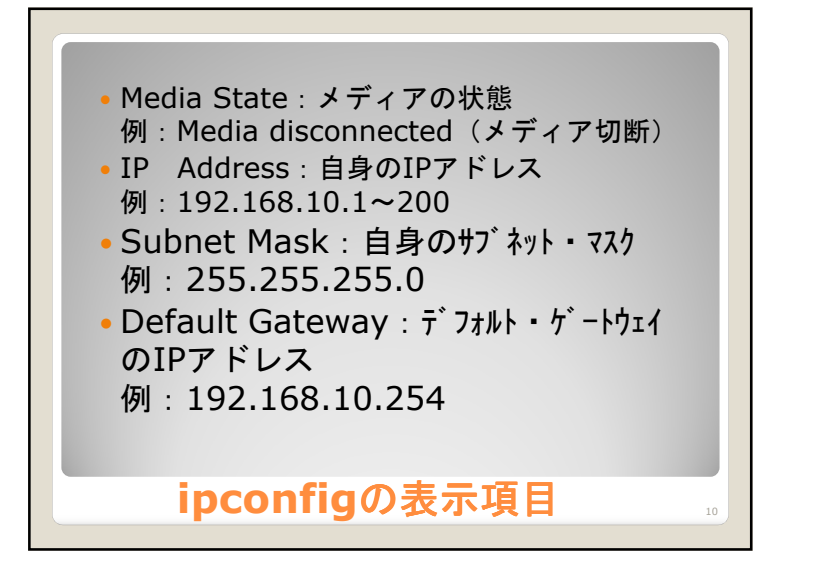

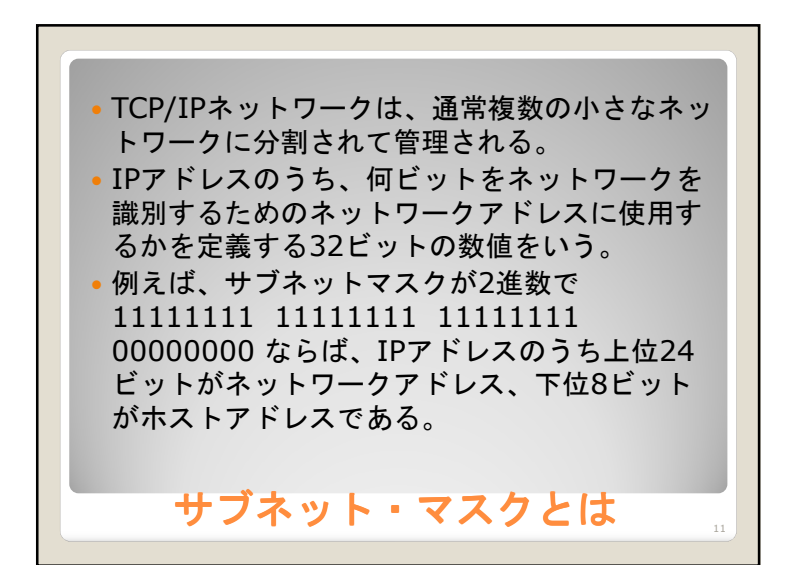

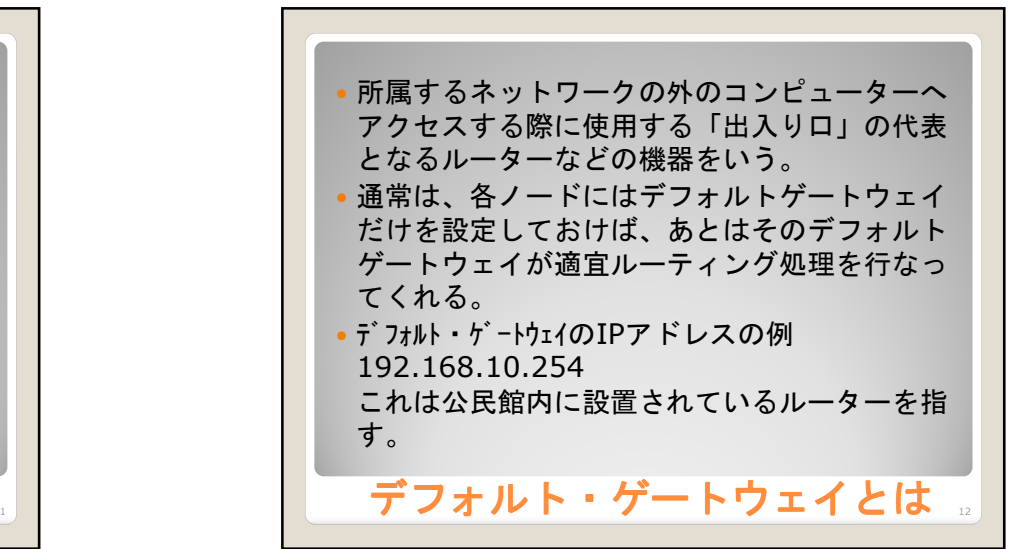

## Host Name:コンピューター名

- Primary Dns Suffix : パソコンが所属する DNSドメイン名。ドメイン名を登録するときに使う。
- Node Type:ノードの型
- IP Routing Enabled:IPルーティング機能の有効・無効
- WINS Proxy Enabled: WINS(Windows internet name service)サーバーへのプロキシ機能の有効・無効

**ipconfig /all の表示項目 (1)** 

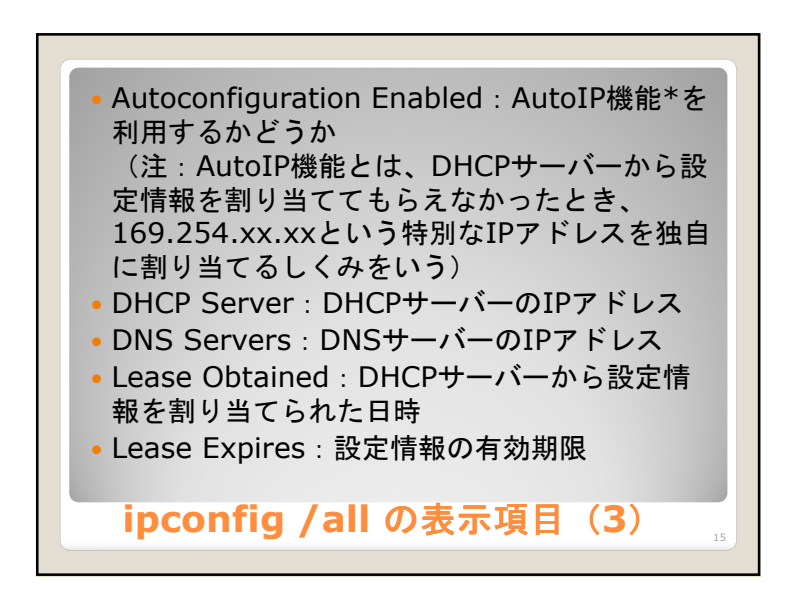

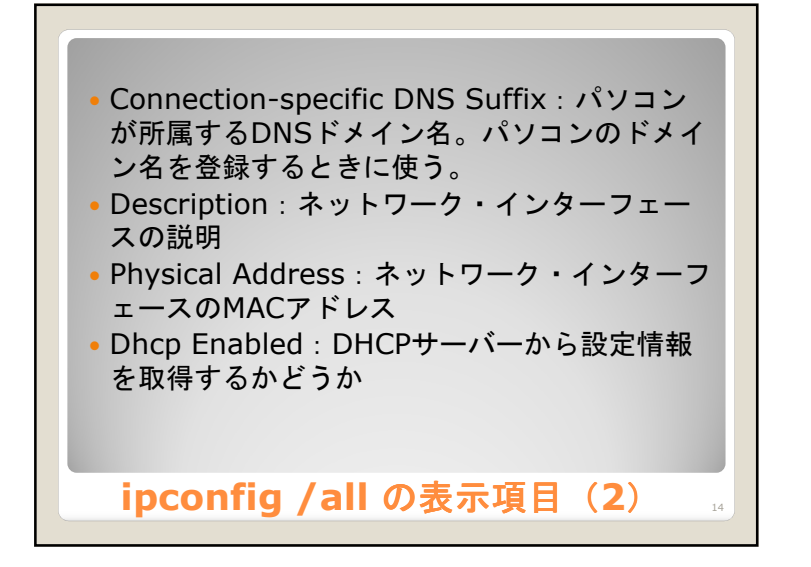

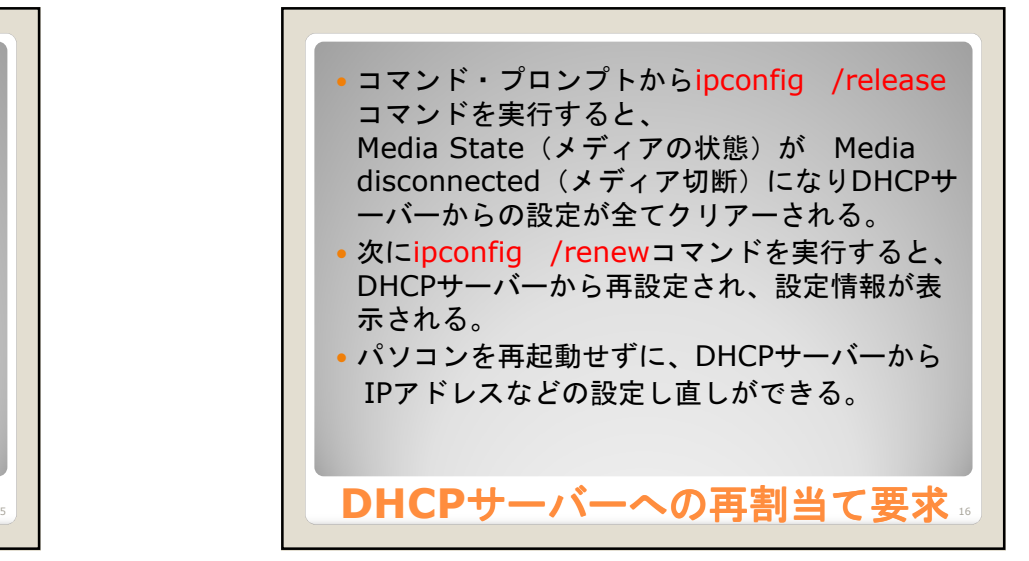

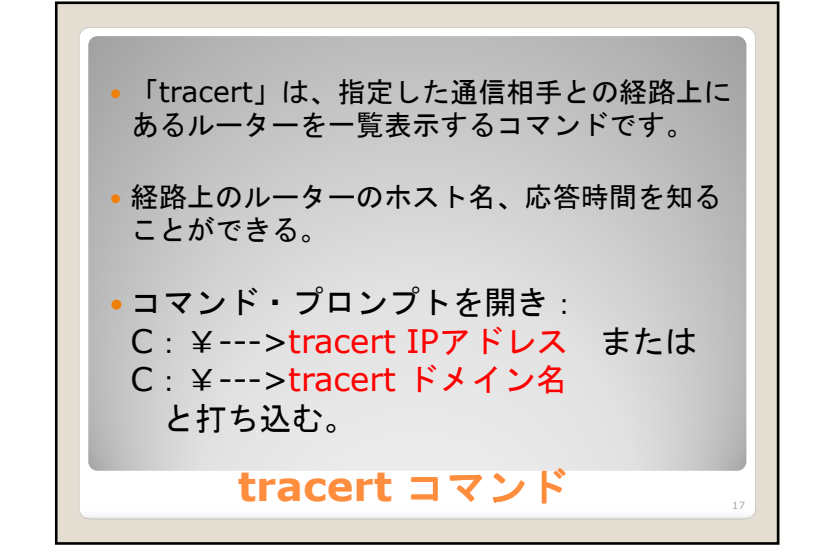

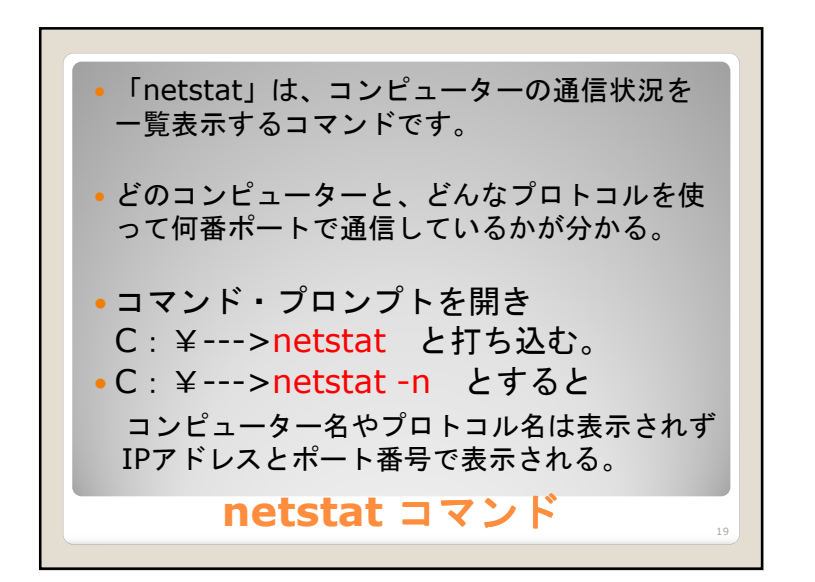

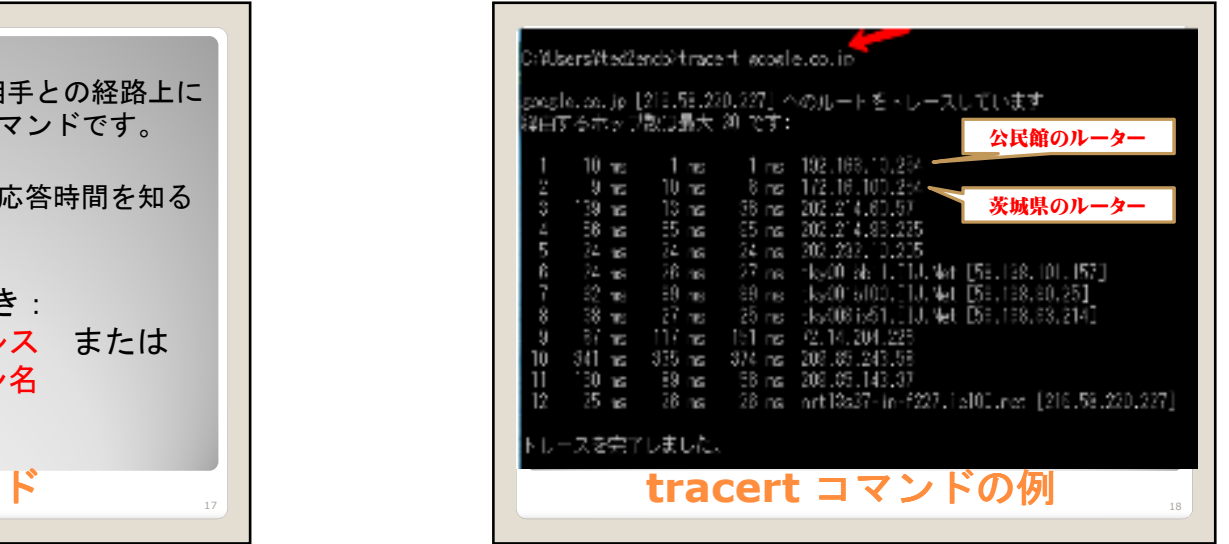

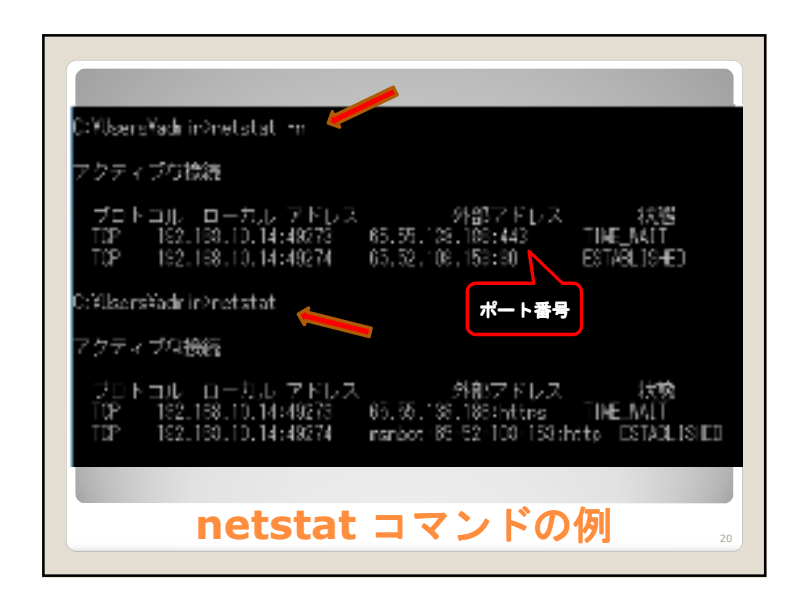

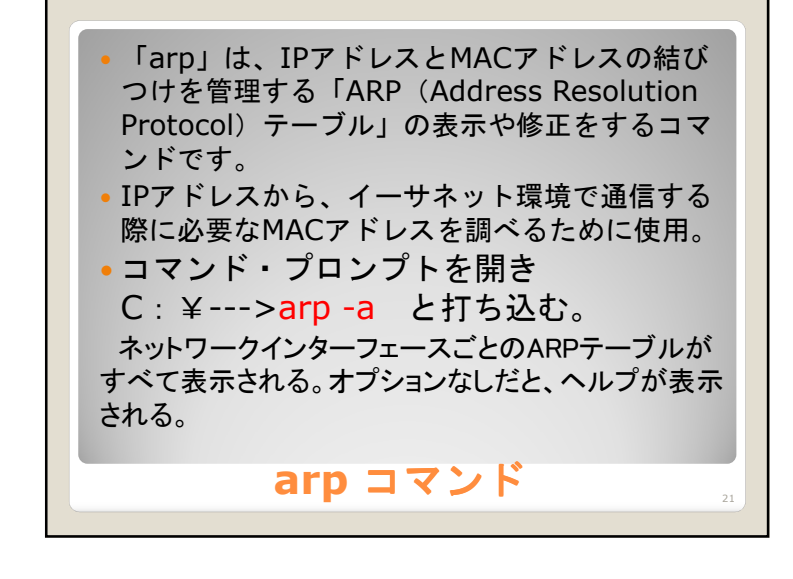

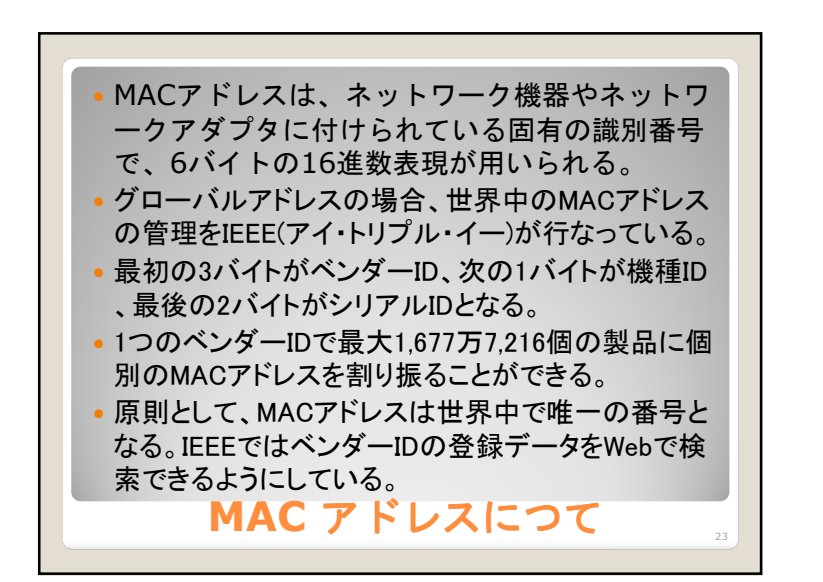

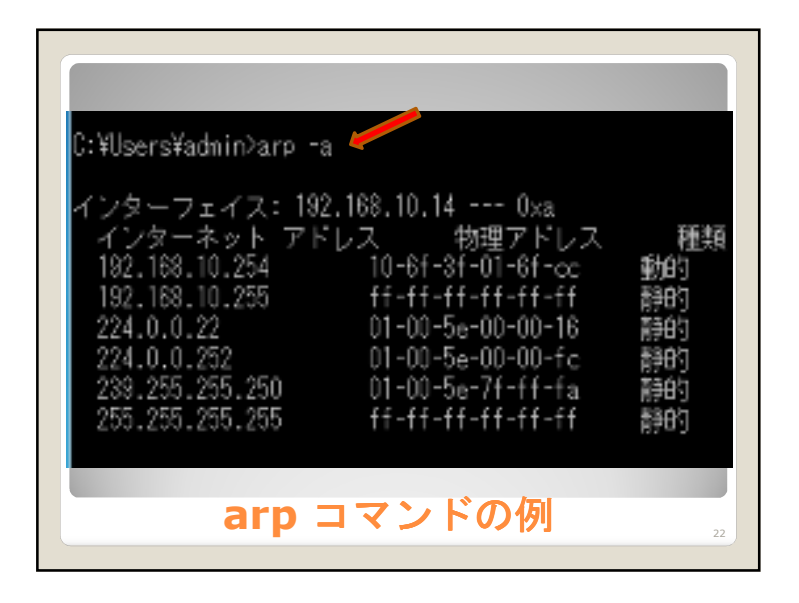

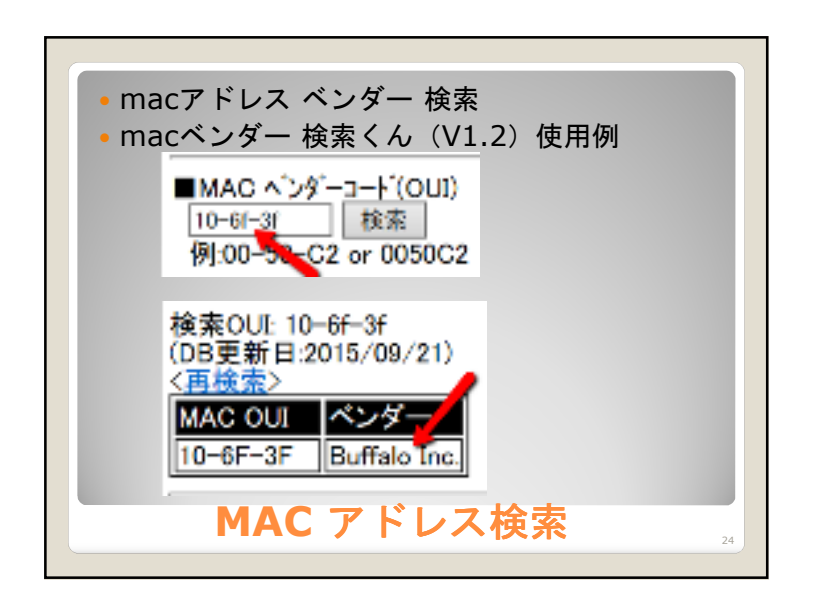